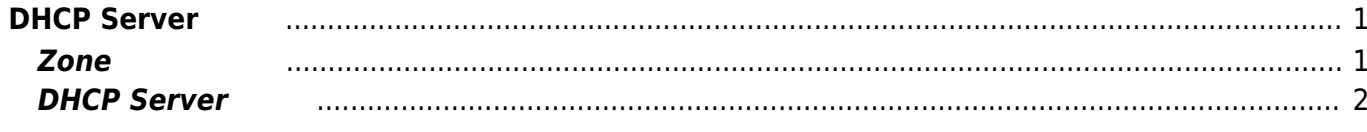

Last update: 2022/12/26 09:04 mas1xx\_ope:use\_webui:dnsmasq\_setting:start https://www.centurysys.net/doku.php?id=mas1xx\_ope:use\_webui:dnsmasq\_setting:start

## <span id="page-2-0"></span>**DHCP Server**

DHCP Server

## <span id="page-2-1"></span>**Zone 設定 確認**

DHCP **The Cone was a Cone was a Terminal way of the MCP of Terminal Wales of the UAN" and Zone UAN"**  $\alpha$ 

[Firewall ]

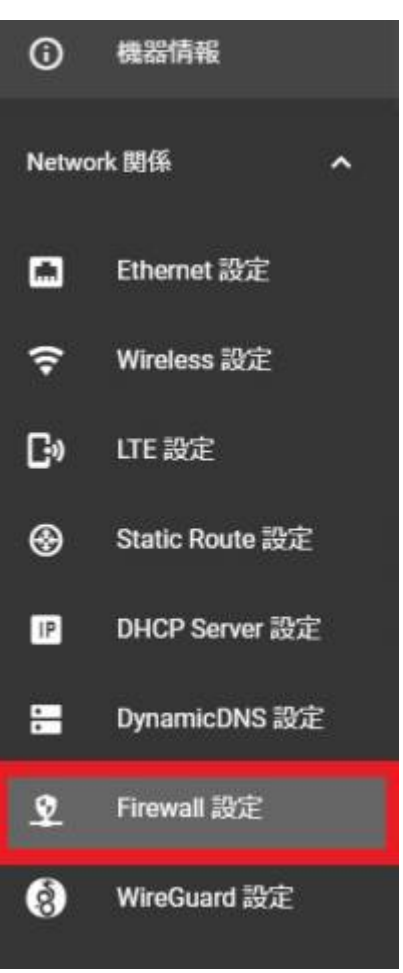

**DHCP サーバ せいしょう "LAN"** ということになっているか。 "LAN" ということになっているか

※ wlan (wifi) DHCP + wlan0 "LAN" [ ]

Last update: 2022/12/26 09:04 mas1xx\_ope:use\_webui:dnsmasq\_setting:start https://www.centurysys.net/doku.php?id=mas1xx\_ope:use\_webui:dnsmasq\_setting:start

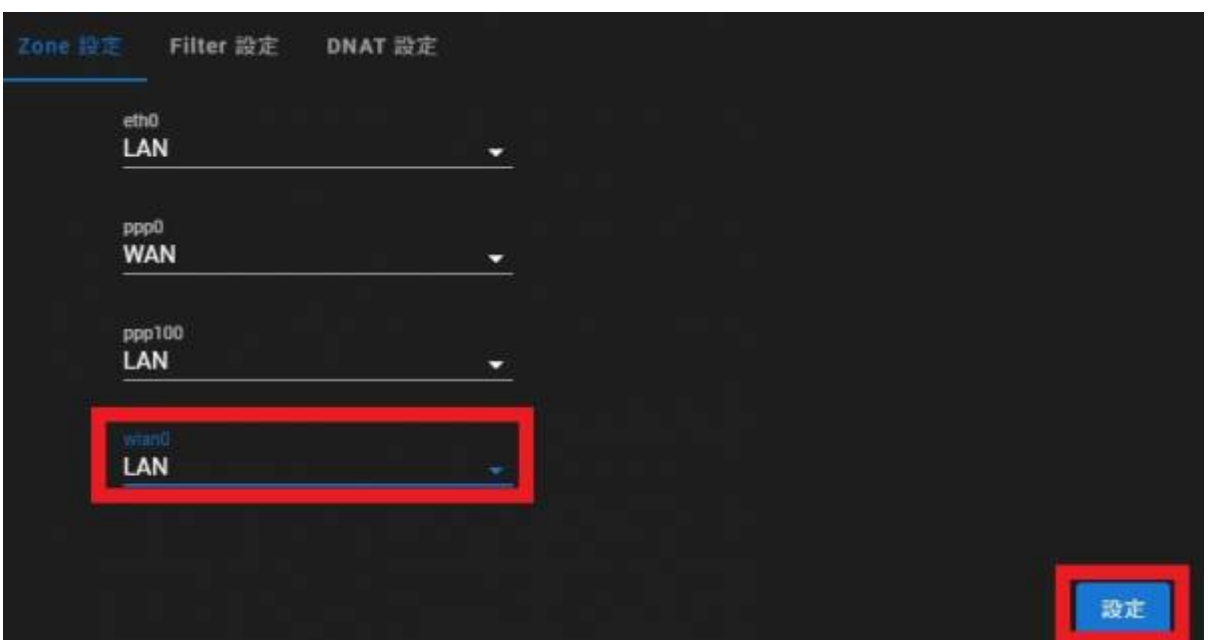

## <span id="page-3-0"></span>**DHCP Server**

[DHCP Server ]

2023/08/03 05:48 3/4 DHCP Server 設定

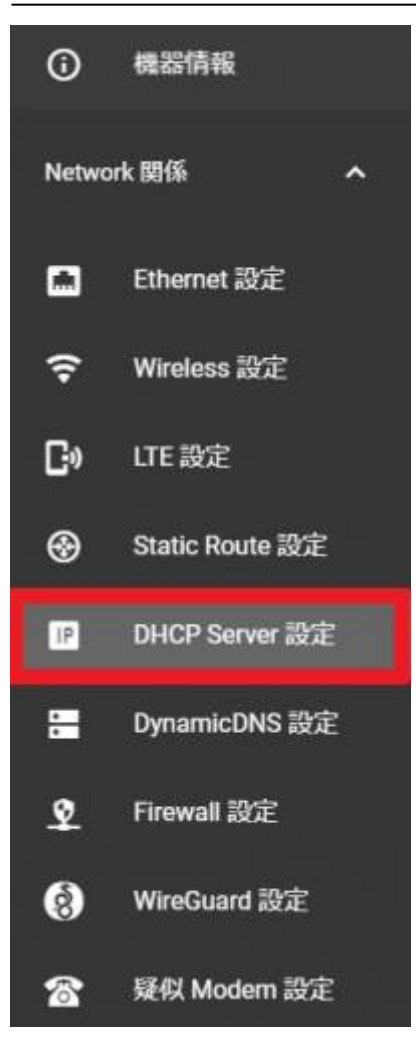

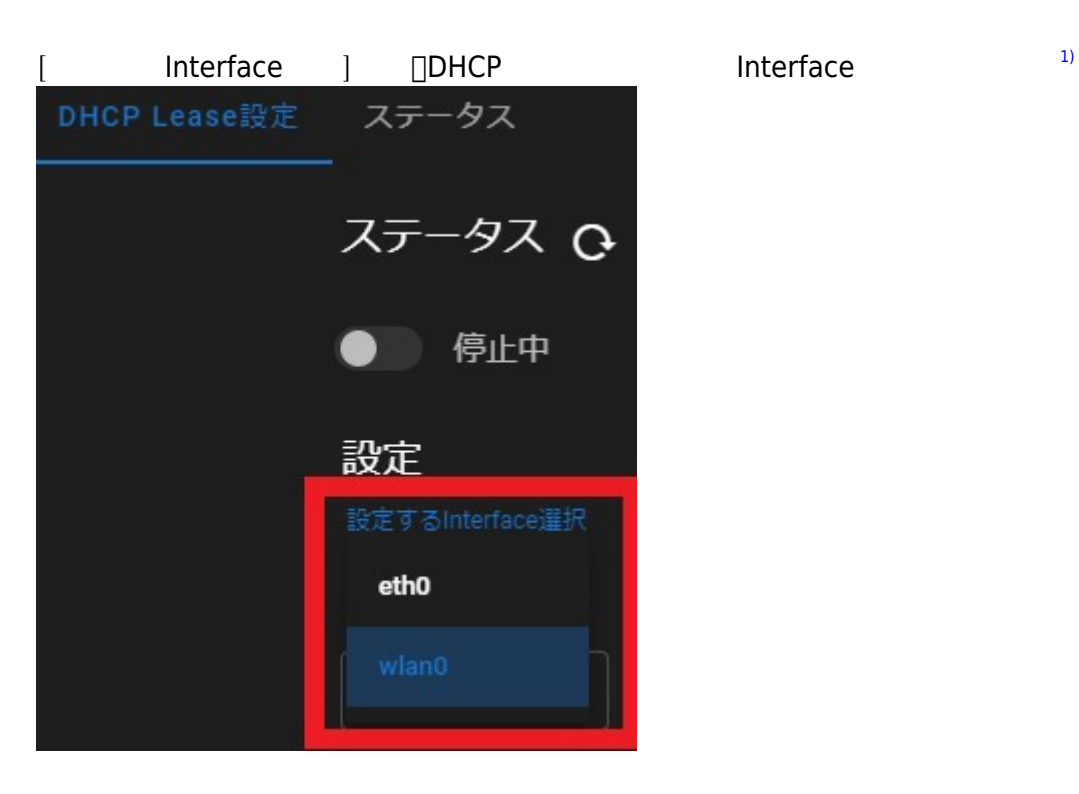

DHCP Lease  $^{2)}$  $^{2)}$  $^{2)}$ 

MA-X/MA-S/MA-E/IP-K Developers' WiKi - https://www.centurysys.net/

Last update: 2022/12/26 mas1xx\_ope:use\_webui:dnsmasq\_setting:start https://www.centurysys.net/doku.php?id=mas1xx\_ope:use\_webui:dnsmasq\_setting:start 09:04

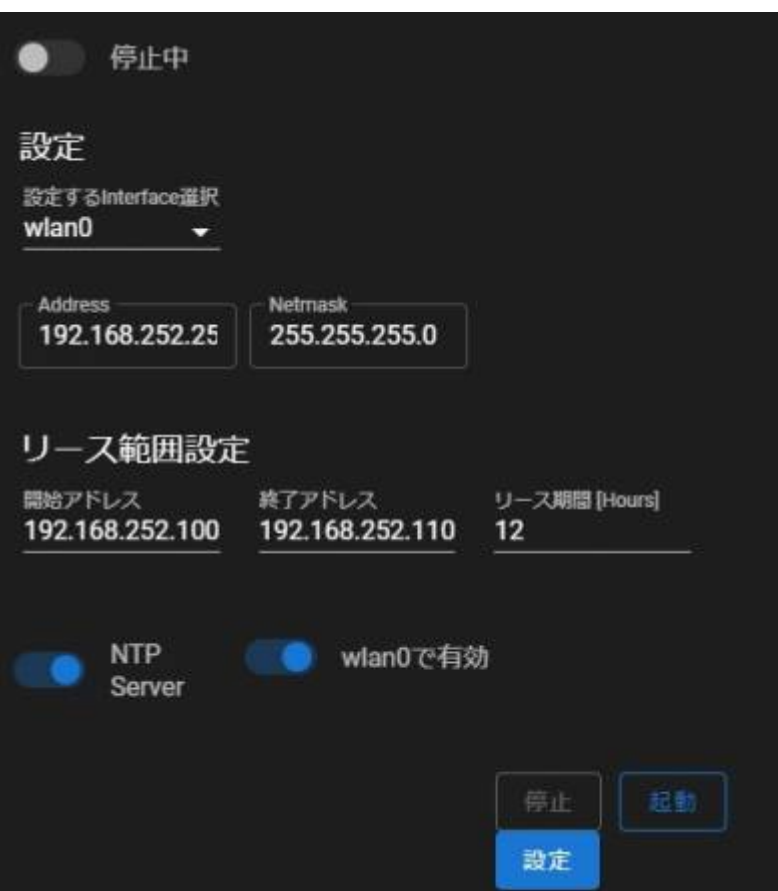

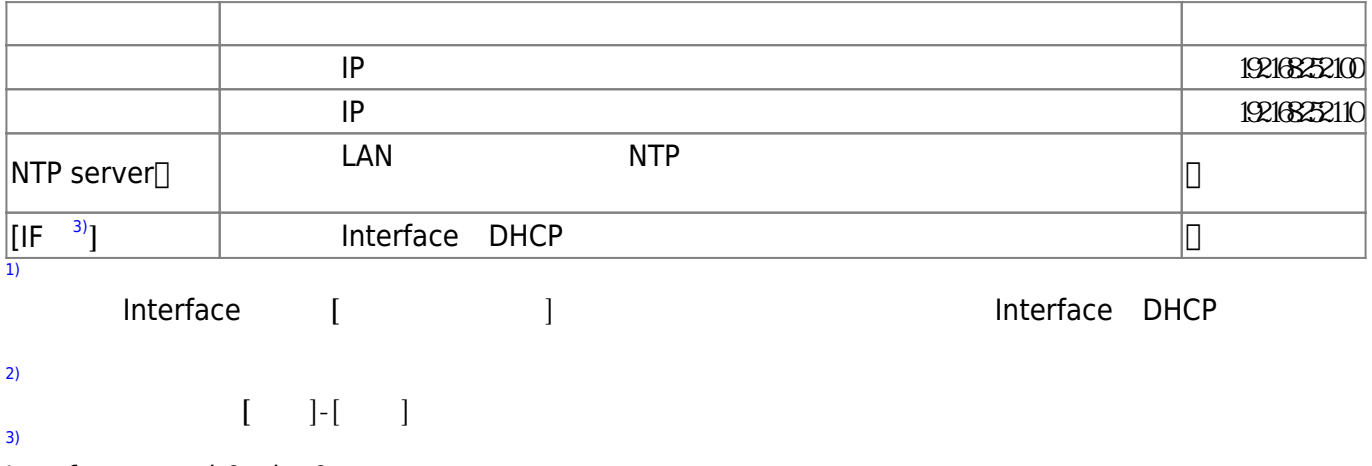

Interface eth0 wlan0

From: <https://www.centurysys.net/>- **MA-X/MA-S/MA-E/IP-K Developers' WiKi**

Permanent link: **[https://www.centurysys.net/doku.php?id=mas1xx\\_ope:use\\_webui:dnsmasq\\_setting:start](https://www.centurysys.net/doku.php?id=mas1xx_ope:use_webui:dnsmasq_setting:start)**

Last update: **2022/12/26 09:04**